# COMP1521 23T3 — MIPS Basics

https://www.cse.unsw.edu.au/~cs1521/23T3/

## Why Study Assembler?

Useful to know assembly language because …

- sometimes you are *required* to use it:
	- e.g., low-level system operations, device drivers
- improves your understanding of how compiled programs execute

https://www.cse.unsw.edu.au/~cs1521/23T3/ COMP1521 23T3 — MIPS Basics 1 / 38 / 38T4 / 38T4 / 38T4 / 38T4 / 38T4 / 38T4 / 38T4 / 38T4 / 38T4 / 38T4 / 38T4 / 38T4 / 38T4 / 38T4 / 38T4 / 38T4 / 38T4 / 38T4 / 38T4 / 38T4 / 38

https://www.cse.unsw.edu.au/~cs1521/23T3/ COMP1521 23T3 — MIPS Basics 2 / 38

- very helpful when debugging
- understand performance issues better
- performance tweaking … squeezing out last pico-second
	- re-write that performance-critical code in assembler!
- create games in pure assembler
	- e.g., RollerCoaster Tycoon

#### CPU Components

- A typical modern CPU has:
	- a set of *data* registers
	- a set of *control* registers (including PC)
	- a *control unit* (CU)
	- an *arithmetic-logic unit* (ALU)
	- a *floating-point unit* (FPU)
	- caches
		- caches normally range from L1 to L3
			- L1 is the fastest and smallest
		- sometimes separate data and instruction caches • eg. L1d and L1i caches
	- access to *memory* (RAM)
		- Address generation unit (AGU)
		- Memory management unit (MMU)
	- a set of simple (or not so simple) instructions
		- transfer data between memory and registers
		- compute values using ALU/FPU
- make tests and transfer control of execution Different types of processors have different configurations of the above https://www.cse.unsw.edu.au/~cs1521/23T3/ COMP1521 23T3 — MIPS Basics 3 / 38

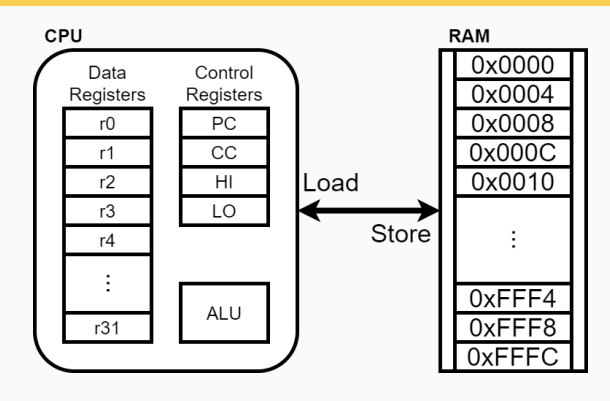

Figure 1: A Simple CPU

### What A CPU Looks Like

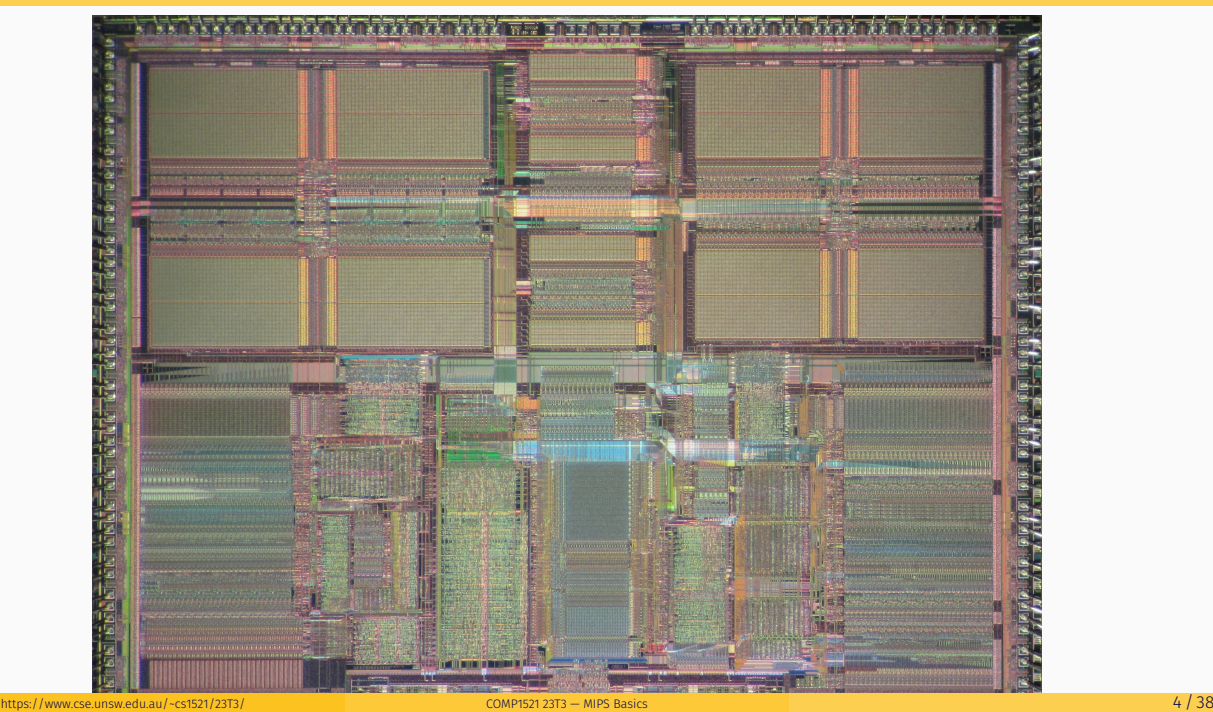

## CPU Architecture Families Used in Game Consoles

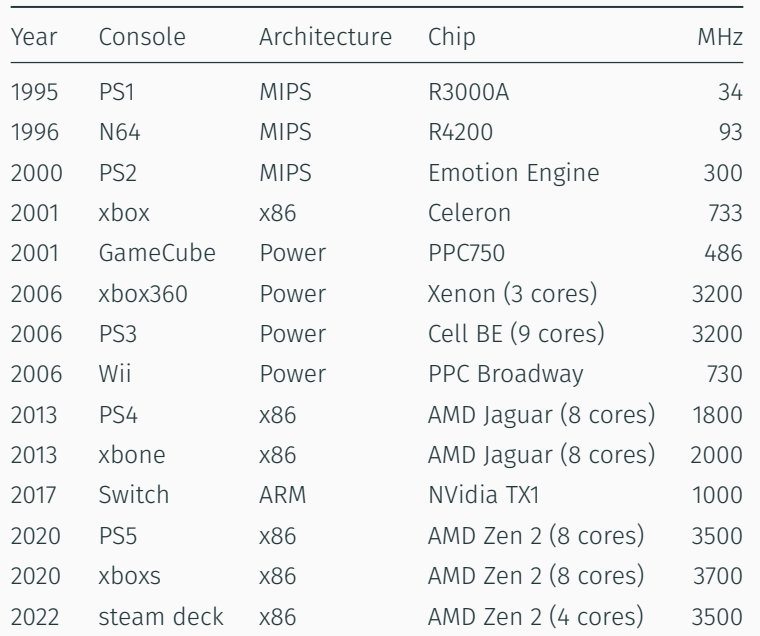

https://www.cse.unsw.edu.au/~cs1521/23T3/ COMP1521 23T3 — MIPS Basics 5 / 38

# MIPS Family

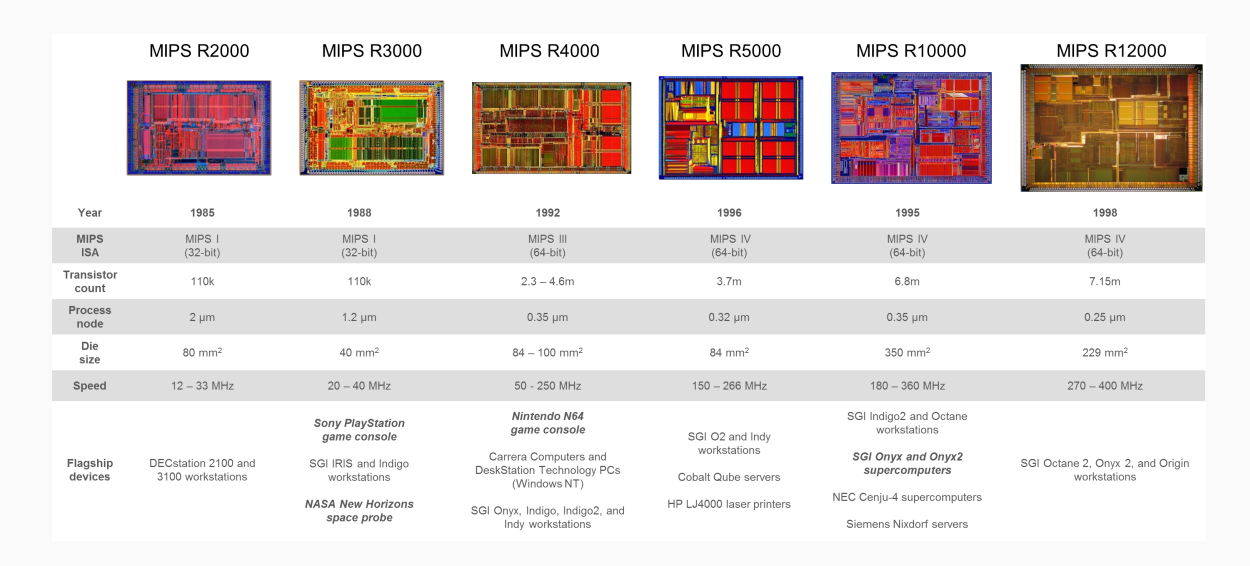

Figure 3: MIPS Family

• typical CPU program execution pseudo-code:

```
uint32 t program counter = START ADDRESS;
while (1) {
    uint32_t instruction = memory[program_counter];
    // move to next instruction
    program_counter++;
```
// branches and jumps instruction may change program\_counter execute(instruction, &program\_counter);

}

# Fetch-Execute Cycle

Executing an instruction involves:

- determine what the *operator* is
- determine if/which *register(s)* are involved
- determine if/which *memory location* is involved
- carry out the operation with the relevant operands
- store result, if any, in the appropriate register / memory location

## Example instruction encodings

(not from a real machine):

https://www.cse.unsw.edu.au/~cs1521/23T3 — MIPS Basics 7 / 38  $\overline{7}$  / 38

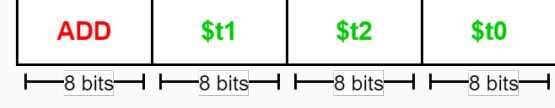

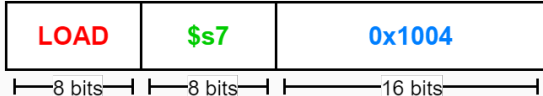

Figure 4: Fake Instructions

 $COMP1521 23T3 - MIPS Basics$ 

## MIPS Architecture

MIPS is a well-known and simple architecture

- historically used everywhere from supercomputers to game consoles
- still popular in some embedded fields: e.g., modems/routers, TVs
- but being out-competed by ARM and, more recently, RISC-V

COMP1521 uses the MIPS32 version of the MIPS family.

COMP1521 uses simulators, not real MIPS hardware:

- mipsy … command-line-based emulator written by Zac • source code: *https://github.com/insou22/mipsy*
- mipsy-web … web (WASM) GUI-based version of mipsy written by Shrey • *https://cgi.cse.unsw.edu.au/~cs1521/mipsy/*

MIPS has several classes of instructions:

- *load and store* … transfer data between registers and memory
- *computational* … perform arithmetic/logical operations
- *jump and branch* … transfer control of program execution
- *coprocessor* … standard interface to various co-processors
	- coprocessors implement floating-point operations
	- won't be covered in COMP1521
- *special* … miscellaneous tasks (e.g. syscall)

#### MIPS Instructions

- Instructions are simply bit patterns. MIPS instructions are 32-bits long, and specify …
	- an operation (e.g. load, store, add, branch, …)
	- zero or more operands (e.g. registers, memory addresses, constants, …)
- Some possible instruction formats

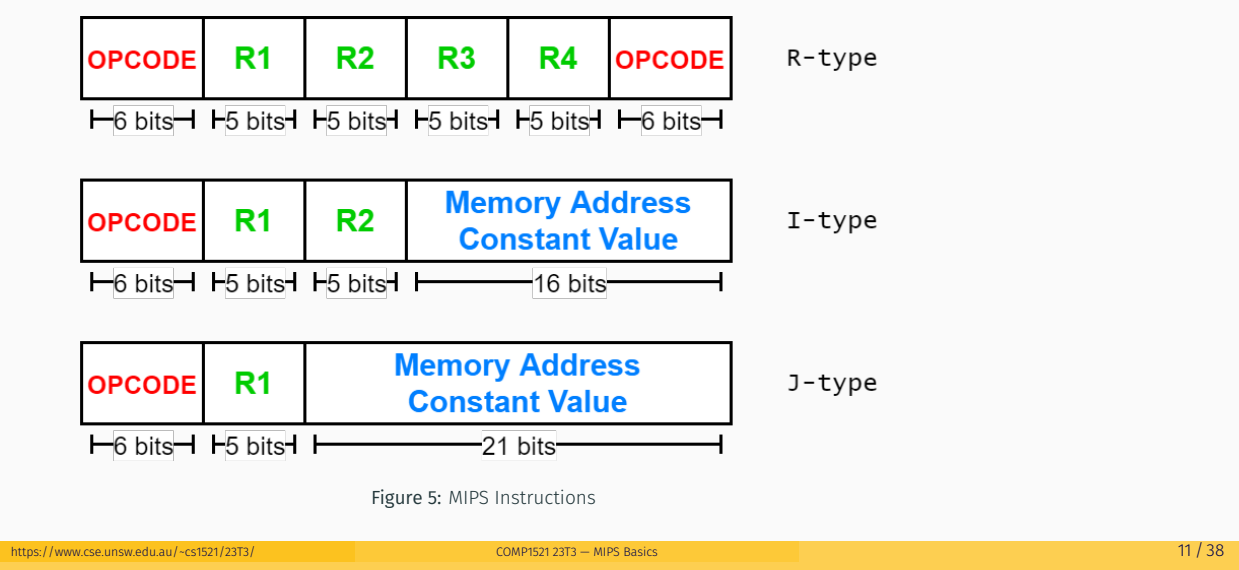

https://www.cse.unsw.edu.au/~cs1521/23T3/ COMP1521 23T3 — MIPS Basics 10 / 38

#### Assembly Language - why?

Instructions are simply bit patterns — on MIPS, 32 bits long.

• Could write machine code programs just by specifying bit-patterns e.g as a sequence of hex digits:

0x2002000b 0x20040048 0x0000000c 0x20040069 0x0000000c 0x2004000a 0x0000000c 0x200200

- unreadable!
- difficult to maintain!
- adding/removing instructions changes bit pattern for other instructions
	- *branch* and *jump* instructions use relative offsets
- changing variable layout in memory changes bit pattern for instructions
	- *load* and *store* instructions require encoded addresses

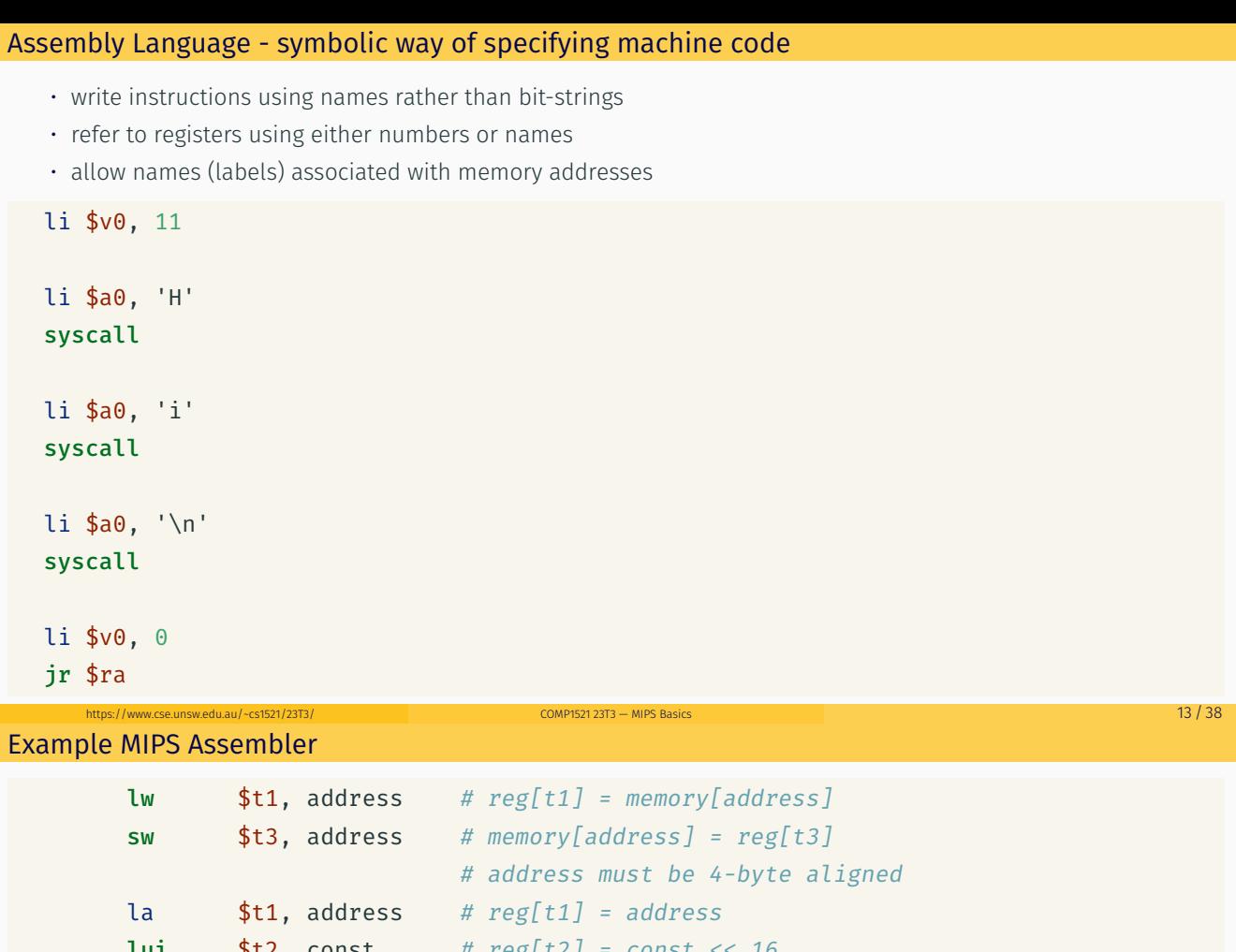

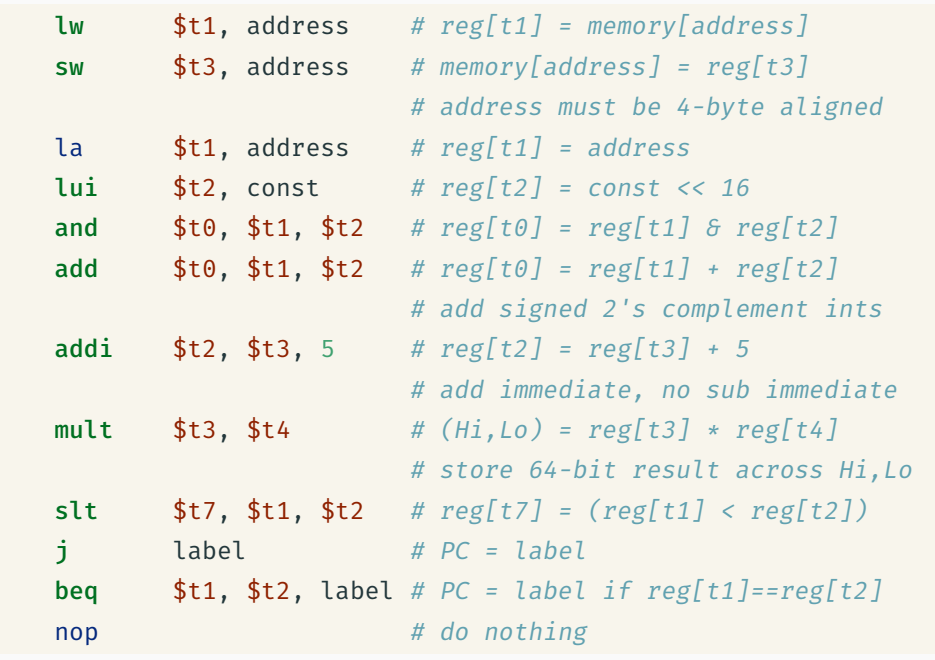

### MIPS Architecture: Registers

MIPS CPU has

- 32 general purpose registers (32-bit)
- 32/16 floating-point registers (for float/double)
	- pairs of floating-point registers used for double-precision (not used in COMP1521)
- *PC* … 32-bit register (always aligned on 4-byte boundary)
	- modified by *branch* and *jump* instructions
- *Hi*, *Lo* … store results of mult and div
	- accessed by mthi and mflo instructions only

Registers can be referred to as numbers (\$0…\$31), or by symbolic names (\$zero…\$ra) Some registers have special uses:

- register \$0 (\$zero) always has value 0, can not be changed
- register \$31 (\$ra) is changed by jal and jalr instructions
- registers \$1 (\$at) reserved for mipsy to use in pseudo-instructions
- registers \$26 (\$k0), \$27 (\$k1) reserved for operating-system to use in interrupts (exception handling and system calls)

https://www.cse.unsw.edu.au/~cs1521/23T3/ COMP1521 23T3 — MIPS Basics 14 / 38

## MIPS Architecture: Integer Registers - the important ones for COMP1521

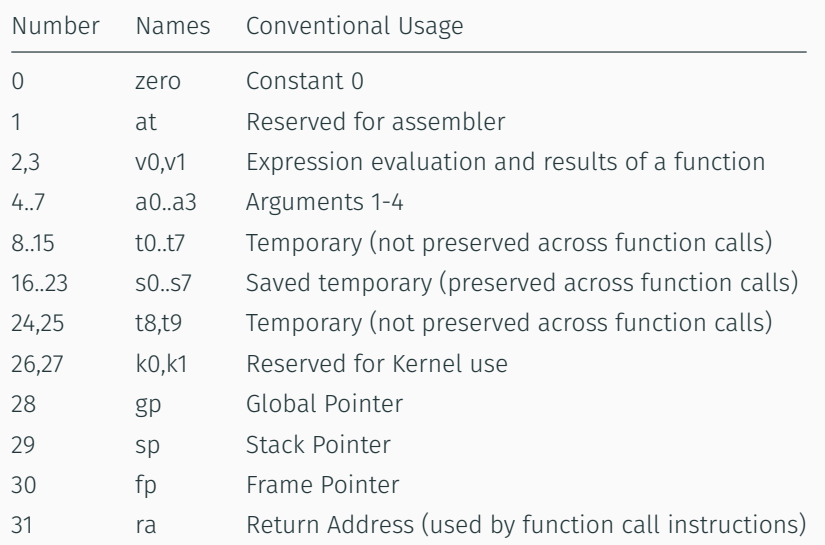

https://www.cse.unsw.edu.au/~cs1521/23T3/ COMP1521 23T3 — MIPS Basics 16 / 38

## MIPS Architecture: Integer Registers … Usage Convention

- Except for registers zero and ra (0 and 31),
	- these uses are *only* programmer's conventions
		- no difference between registers 1 .. 30 in the silicon
		- mipsy follows these conventions so at, k0, k1 can change unexpectedly
- *Conventions* allow compiled code from different sources to be combined (linked).
	- *Conventions* are formalized in an *Application Binary Interface* (ABI)
- Some of these conventions are irrelevant when writing tiny assembly programs
	- follow them anyway
	- it's good practice
- for general use, keep to registers t0 .. t9, s0 .. s7
- use other registers only for conventional purposes
	- e.g. only, and always, use a0 .. a3 for arguments
- *never* use registers at, k0, k1

#### Data and Addresses

All operations refer to data, either

- in a register
- in memory
- a constant that is embedded in the instruction itself

Computation operations refer to registers or constants.

Only load/store instructions refer to memory.

The syntax for constant value is C-like:

```
1 3 -1 -2 12345 0x1 0xFFFFFFFF 0b10101010 0o123
"a string" 'a' 'b' '1' '\n' '\0'
```
https://www.cse.unsw.edu.au/~cs1521/23T3/ COMP1521 23T3 — MIPS Basics 17 / 38 / 23T3 — MIPS Basics 17 / 38 / 23T3 — MIPS Basics 17 / 38 / 23T3 / 23T3 / 23T3 / 23T3 / 23T3 / 23T3 / 23T3 / 23T3 / 23T3 / 23T3 / 23T3 / 23T3 /

Registers are denoted:

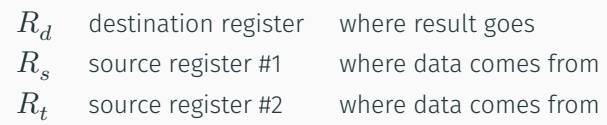

For example:

$$
\quad \text{add} \quad \$R_d, \$R_s, \$R_t \qquad \Longrightarrow \qquad R_d := R_s + R_t
$$

 $COMP1521 23T3 - MIPS Basis$ 

Integer Arithmetic Instructions

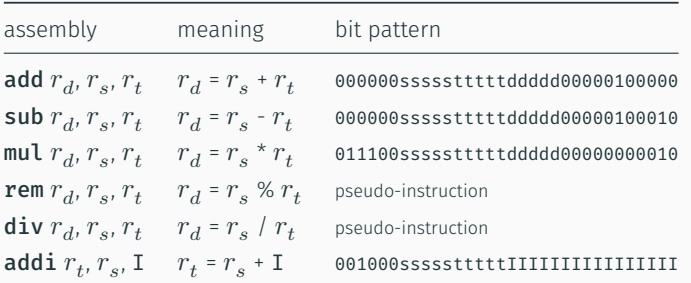

• integer arithmetic is 2's-complement (covered later in COMP1521)

• also: addu, subu, mulu, addiu - equivalent instructions which do not stop execution on overflow.

• no *subi* instruction - use *addi* with negative constant

• mipsy will translate add and of sub a constant to addi

• e.g. mipsy translates add \$t7, \$t4, 42 to addi \$t7, \$t4, 42

• for readability use addi, e.g. addi \$t7, \$t4, 42

• mipsy allows \$r\_s\$ to be omitted and will use \$r\_d\$

• e.g. mipsy translates add \$t7, \$t1 to add \$t7, \$t7, \$t1

• for readability use the full instruction, e.g. add \$t7, \$t7, \$t1 https://www.cse.unsw.edu.au/~cs1521/23T3/ COMP1521 23T3 — MIPS Basics 20 / 38

### Integer Arithmetic Instructions - Example

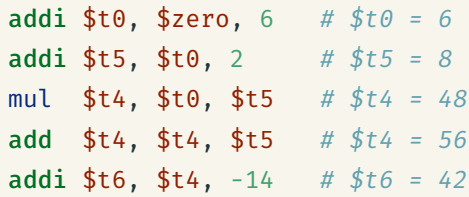

## Extra Integer Arithmetic Instructions (little used in COMP1521)

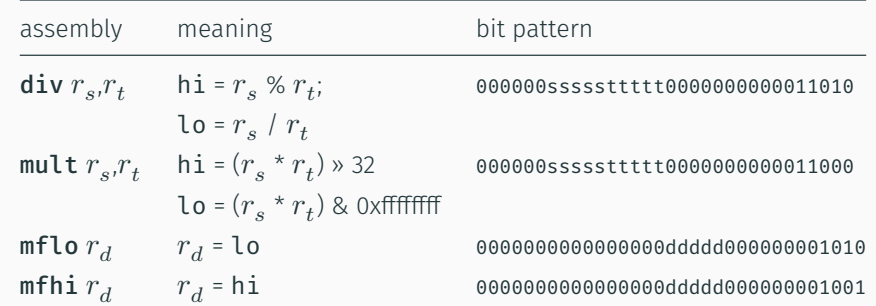

#### • mult mutliplies and provides a 64-bit result

- mul instruction provides only 32-bit result (can overflow)
- $\cdot$  <code>mipsy</code> translates  ${\tt rem} \, r_d, r_s, r_t$  to  ${\tt div} \, r_s, r_t$  plus <code>mfhi</code>  $r_d$
- $\cdot$  <code>mipsy</code> translates  $\mathop{\rm div} r_d, r_s, r_t$  to  $\mathop{\rm div} r_s, r_t$  plus <code>mflo</code>  $r_d$
- divu and multu are unsigned equivalents of div and mult

## Bit Manipulation Instructions (for future reference)

• instructions explained later when we cover bitwise operators

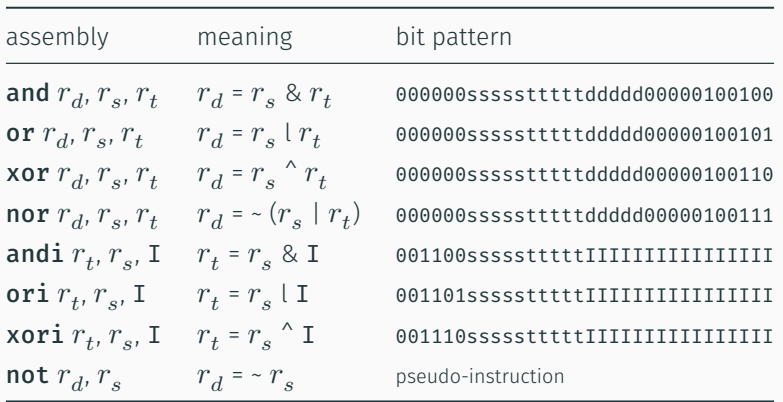

https://www.cse.unsw.edu.au/~cs1521/23T3/ COMP1521 23T3 — MIPS Basics 23 / 38

 $h_{\text{COMP1521 23T3}} - \text{MIPS Basis}$ 

 $\cdot$  mipsy translates **not**  $r_d$ ,  $r_s$  to **nor**  $r_d$ ,  $r_s$ , \$0

#### Shift Instructions (for future reference)

• instructions explained later when we cover bitwise operators

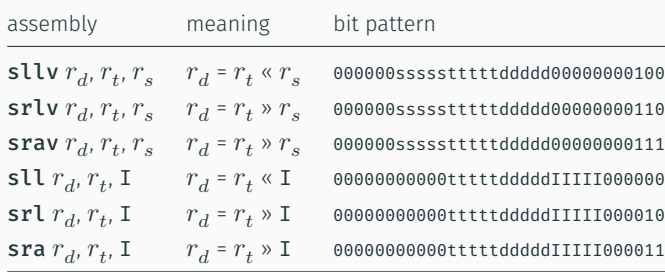

- srl and srlv shift zeros into most-significant bit
- this matches shift in C of unsigned value
- sra and srav propagate most-significant bit
	- this ensure shifting a negative number divides by 2
- slav and sla don't exist as arithmetic and logical left shifts are the same
- mipsy provides rol and ror pseudo-instructions which rotate bits
	- real instructions on some MIPS versions
	- no simple C equivalent

### Miscellaneous Instructions

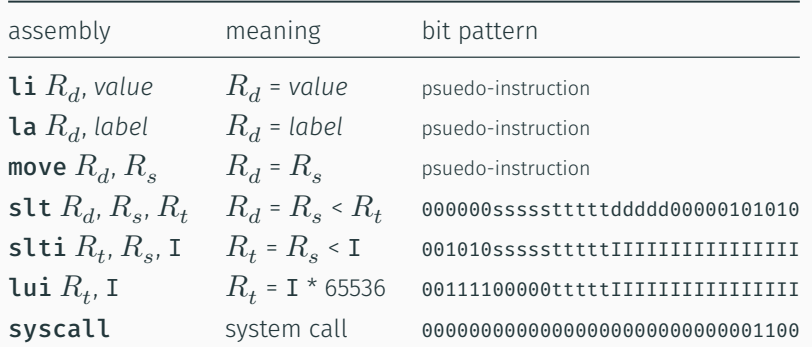

- MIPSY allows li and la to be used interchangably
	- for readability use  $\overline{\text{li}}$  for constants, e.g 0, 0xFF, '#'
	- $\cdot$  for readability use la for labels, e.g main
- probably not needed in COMP1521, but also similar instruction/psuedo-instructions to slt/slti:

https://www.cse.unsw.edu.au/~cs1521/23T3/ COMP1521 23T3 — MIPS Basics 25 / 26 / 26 / 27 / 38 / 28 / 38 / 29 / 38 / 29 / 38 / 29 / 38 / 29 / 38 / 29 / 38 / 29 / 38 / 29 / 38 / 29 / 38 / 29 / 38 / 29 / 38 / 29 / 38 / 29 / 38

- sle/slei, sge/sgei, sgt/sgti, seq/seqi, sne/snei
- and unsigned versions sleu/sleui, sgeu/sgeui, sgtu/sgtui, sequ/sequi, sneu/sneu
- mipsy may translate pseudo-instructions to lui

## Example Use of Miscellaneous Instructions

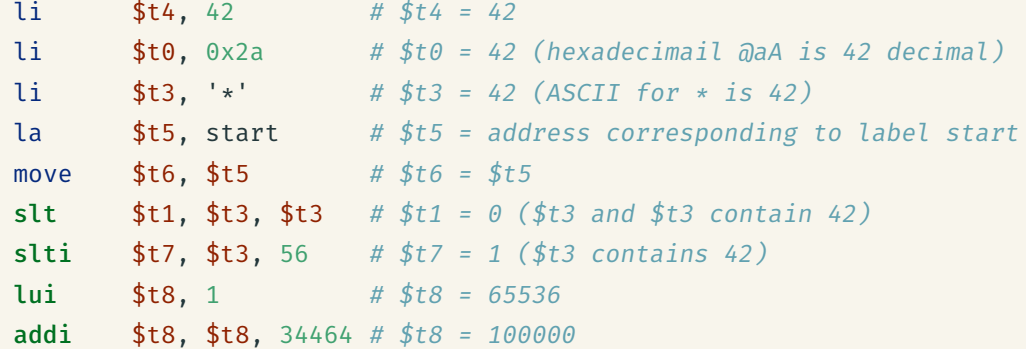

https://www.cse.unsw.edu.au/~cs1521/23T3/ COMP1521 23T3 — MIPS Basics 26 / 38

# Example Translation of Pseudo-instructions

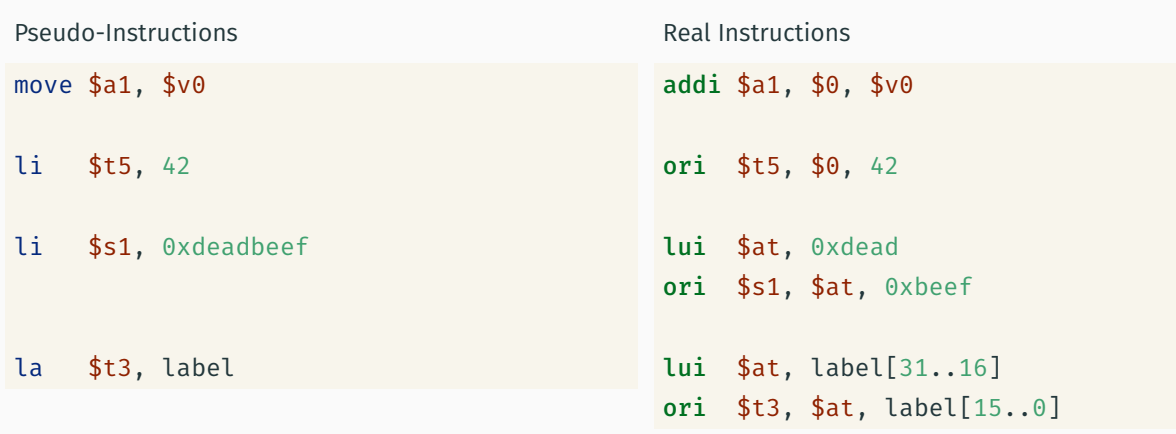

MIPS is a machine architecture, including instruction set

mipsy is an *emulator* for the MIPS instruction set

- reads text files containing instruction + directives
- converts to machine code and loads into "memory"
- provides some debugging capabilities
	- single-step, breakpoints, view registers/memory, …
- provides mechanism to interact with operating system (syscall)

Also provides extra instructions, mapped to MIPS core set:

- provide convenient/mnemonic ways to do common operations
	- e.g. move \$s0, \$v0 rather than addu \$s0, \$v0, \$0

#### Using Mipsy

How to to execute MIPS code without a MIPS

- $\cdot$  1521 mipsy
	- command line tool on CSE systems
	- load programs using command line arguments
	- interact using stdin/stdout via terminal
- mipsy\_web
	- *https://cgi.cse.unsw.edu.au/~cs1521/mipsy/*
	- runs in web browser, load programs with a button
	- visual environment for debugging
- spim, xspim, qtspim
	- older widely used MIPS simulator
	- beware: missing some pseudo-instructions used in 1521 for function calls

#### Using mipsy Interactively

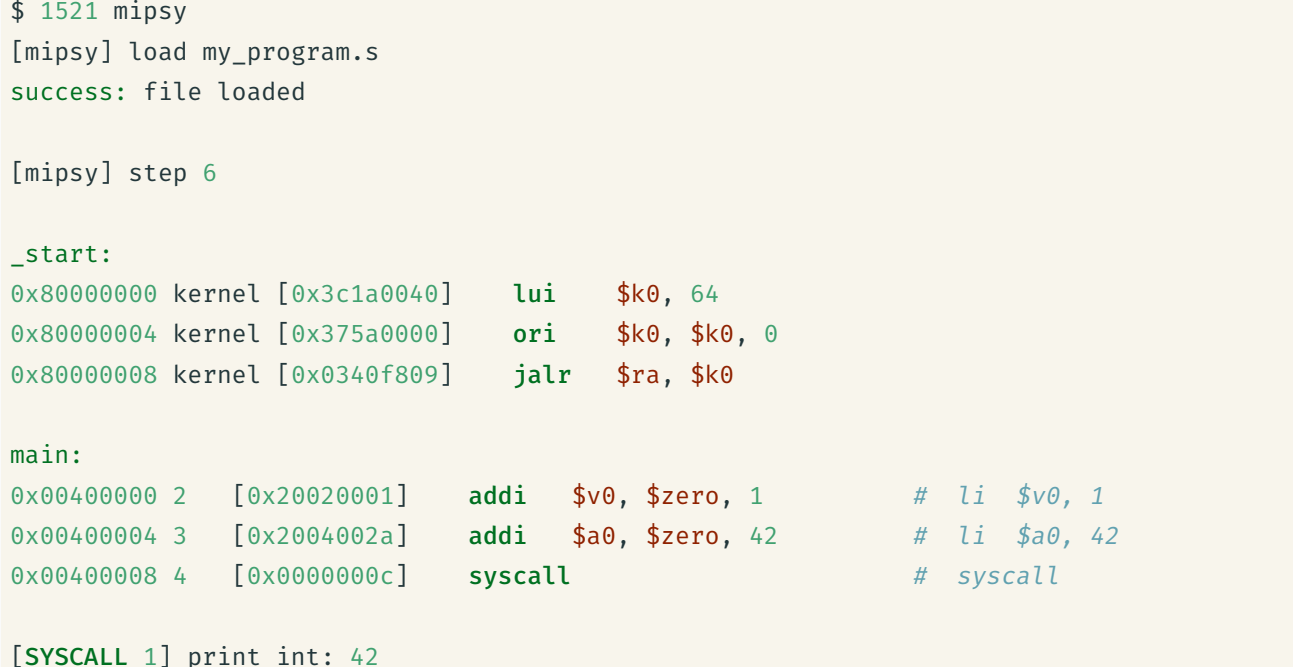

https://www.cse.unsw.edu.au/~cs1521/23T3/ COMP1521 23T3 — MIPS Basics 28 / 38

https://www.cse.unsw.edu.au/~cs1521/23T3/ COMP1521 23T3 — MIPS Basics 29 / 38

https://www.cse.unsw.edu.au/~cs1521/23T3/ COMP1521 23T3 — MIPS Basics 30 / 38

#### Important System Calls

Our programs can't really do anything … we usually rely on the operating system to do things for us. syscall lets us make *system calls* for these services.

mipsy provides a set of system calls for I/O and memory allocation.  $$v0$  specifies which system call  $-$ 

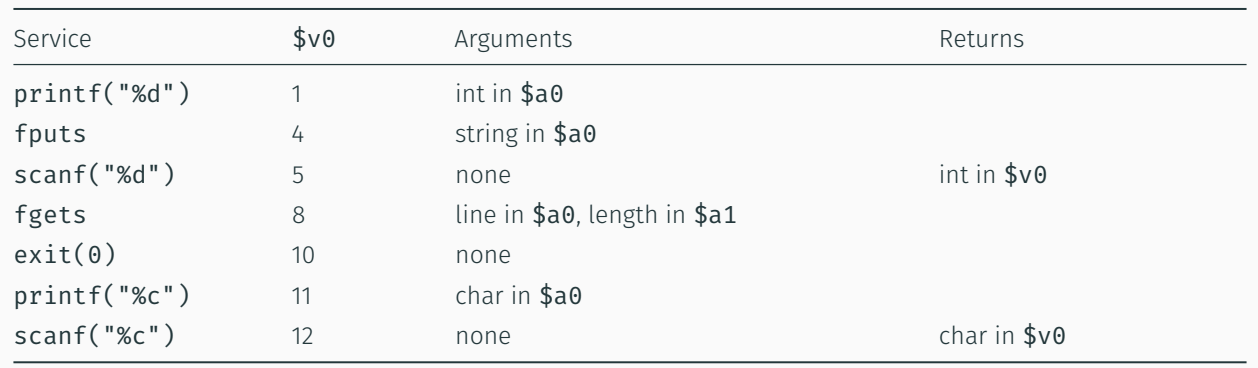

https://www.cse.unsw.edu.au/~cs1521/23T3/ COMP1521 23T3 — MIPS Basics 31 / 38

• We won't use system calls 8, 12 much in COMP1521 - most input will be integers

#### Other System Calls … Little Used in COMP1521

- for completeness some other system calls provided by mipsy
- probably not needed for COMP1521, except could appear in challenge exercise or provided code

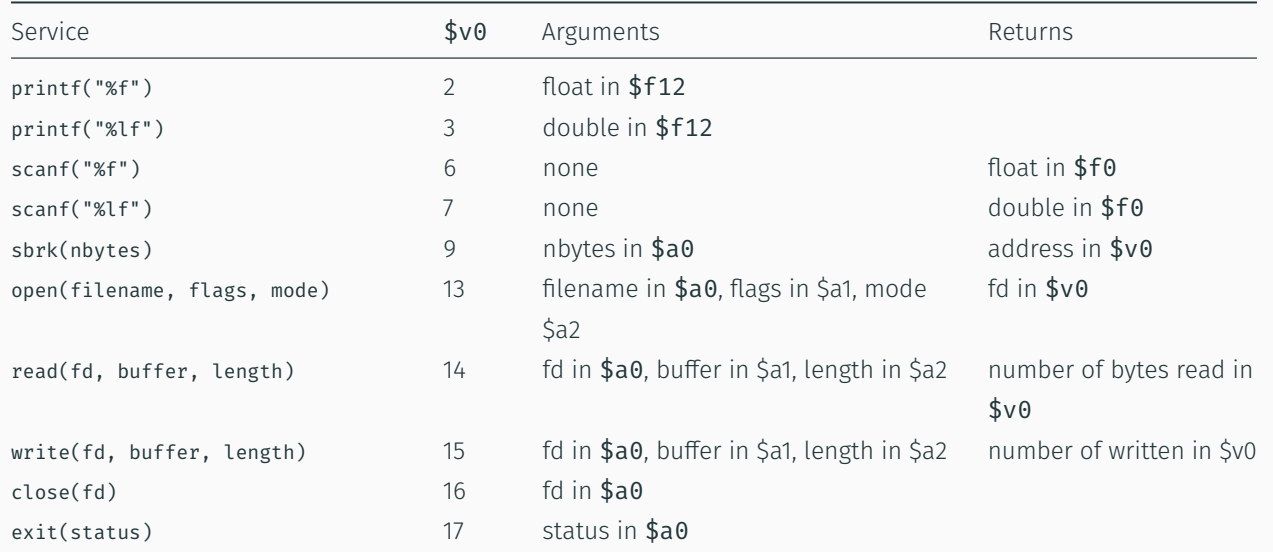

https://www.cse.unsw.edu.au/~cs1521/23T3/ COMP1521 23T3 — MIPS Basics 32 / 38  $\sim$  32 / 38  $\sim$  32 / 38  $\sim$  32 / 38

## Encoding MIPS Instructions as 32 bit Numbers

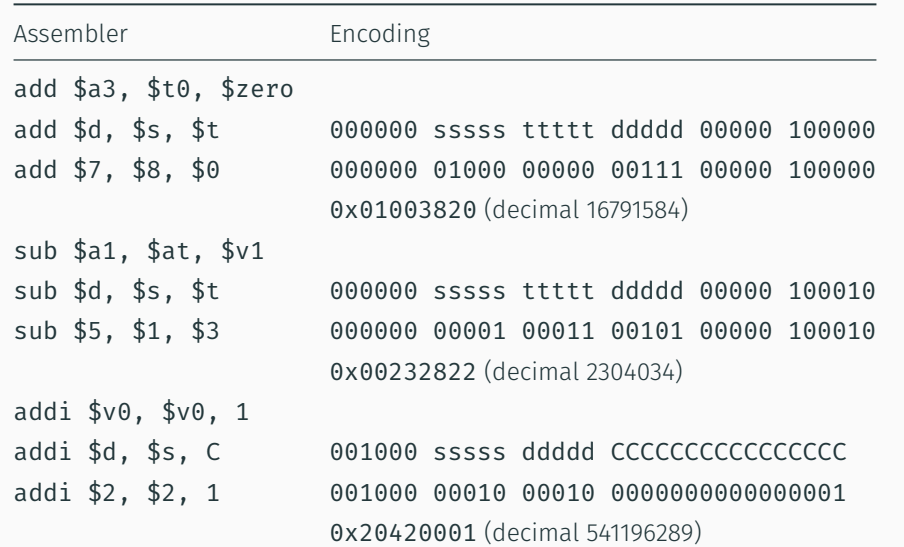

all instructions are variants of a small number of bit patterns with register numbers always in same place

#### MIPS Assembly Language

MIPS assembly language programs contain

- assembly language instructions
- labels … appended with :
- comments … introduced by #
- directives … symbol beginning with .
- constant definitions, equivalent of #define in C, e.g:

MAX\_NUMBERS = 1000

Programmers need to specify

- data objects that live in the data region
- instruction sequences that live in the code/text region

Each instruction or directive appears on its own line.

#### Our First MIPS program

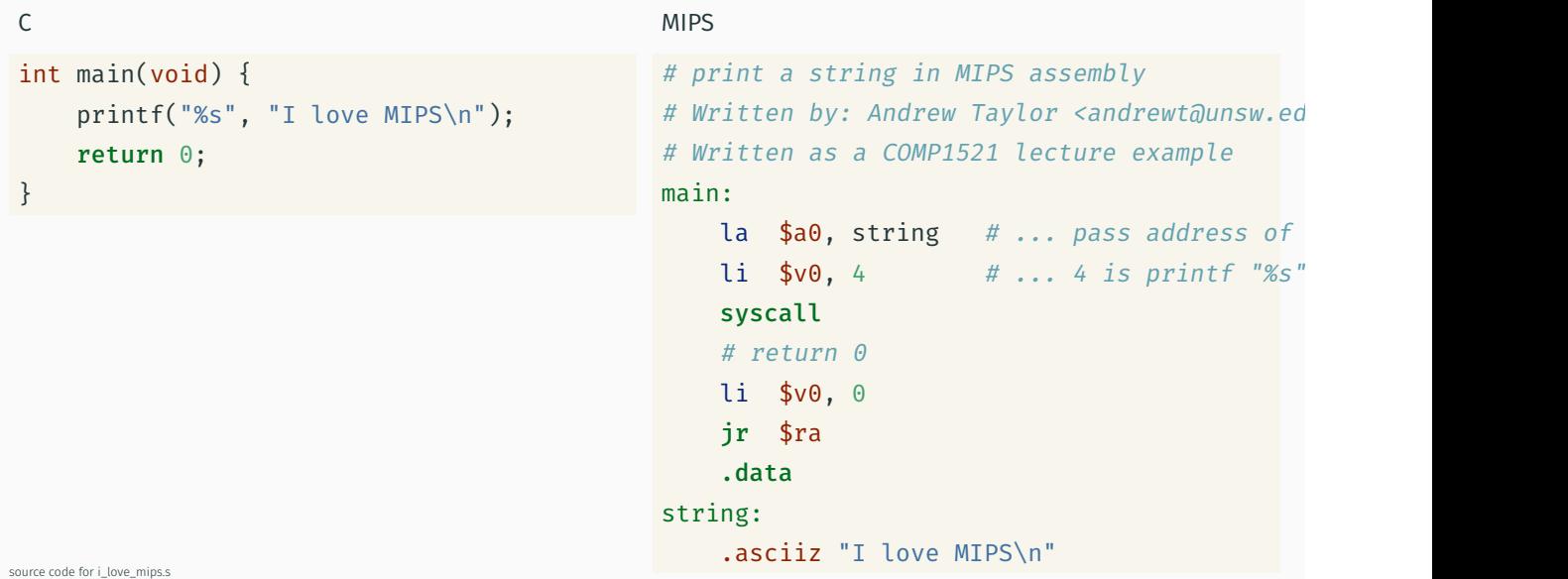

https://www.cse.unsw.edu.au/~cs1521/23T3/ COMP1521 23T3 — MIPS Basics 35 / 38

 $h_{\text{NS}}$  (Security and the state of the state of the state of the state of the state of the state  $34/38$ 

## MIPS Programming

Writing correct assembler directly is hard.

Recommended strategy:

- write,test & debug a solution in C
- map down to "simplified" C
- test "simplified" C and ensure correct
- translate simplified C statements to MIPS instructions

#### Simplified C

- does *not* have complex expressions
- *does* have one-operator expressions

```
int main(void) {
   int x = 17;
   int y = 25;
   printf("%d\n", x + y);
   return 0;
}
```
source code for add.c

 $\mathsf C$ 

```
Simplified C
```

```
int main(void) {
   int x, y, z;
   x = 17;y = 25;z = x + y;printf("%d", z);
   printf("%c", '\n');
   return 0;
}
```
source code for add.simple.c

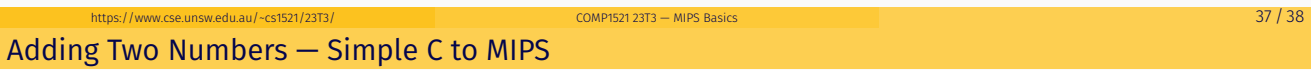

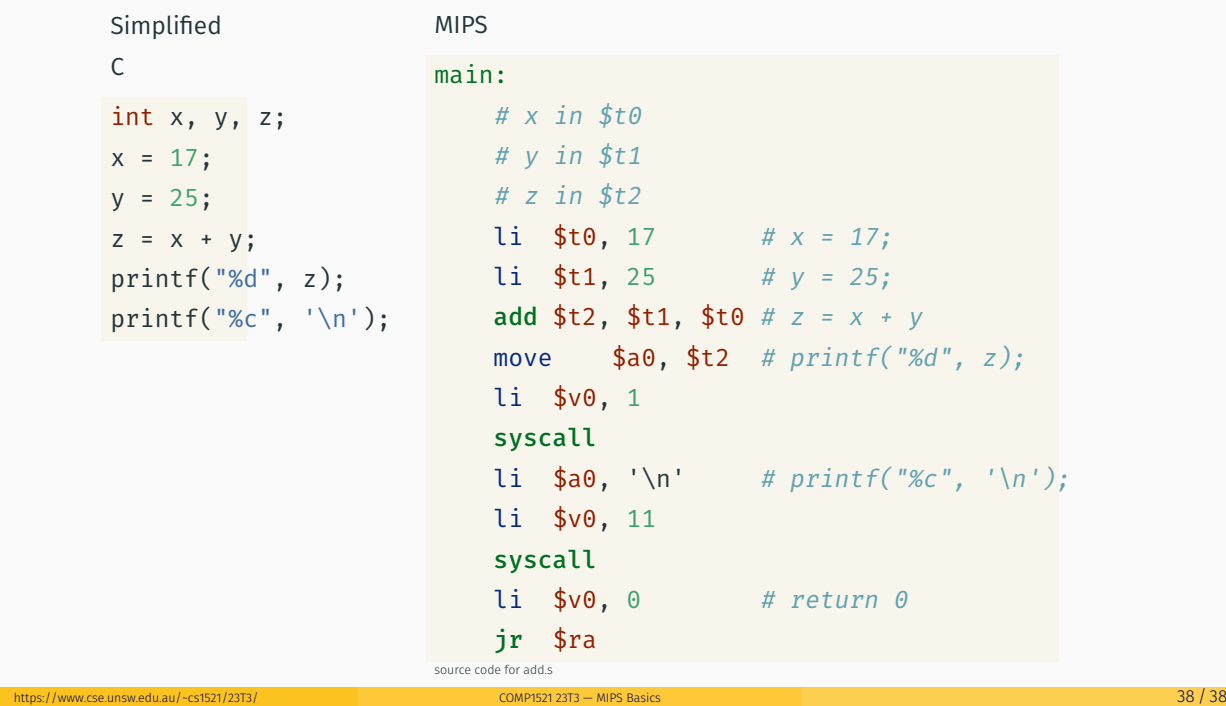